# Przetwarzanie sygnałów

# Ćwiczenie 4

Właściwości i zastosowania dyskretnego przekształcenia Fouriera

dr hab. inż. Tomasz Piasecki, prof Uczelni (tomasz.piasecki@pwr.edu.pl)

# **Spis treści**

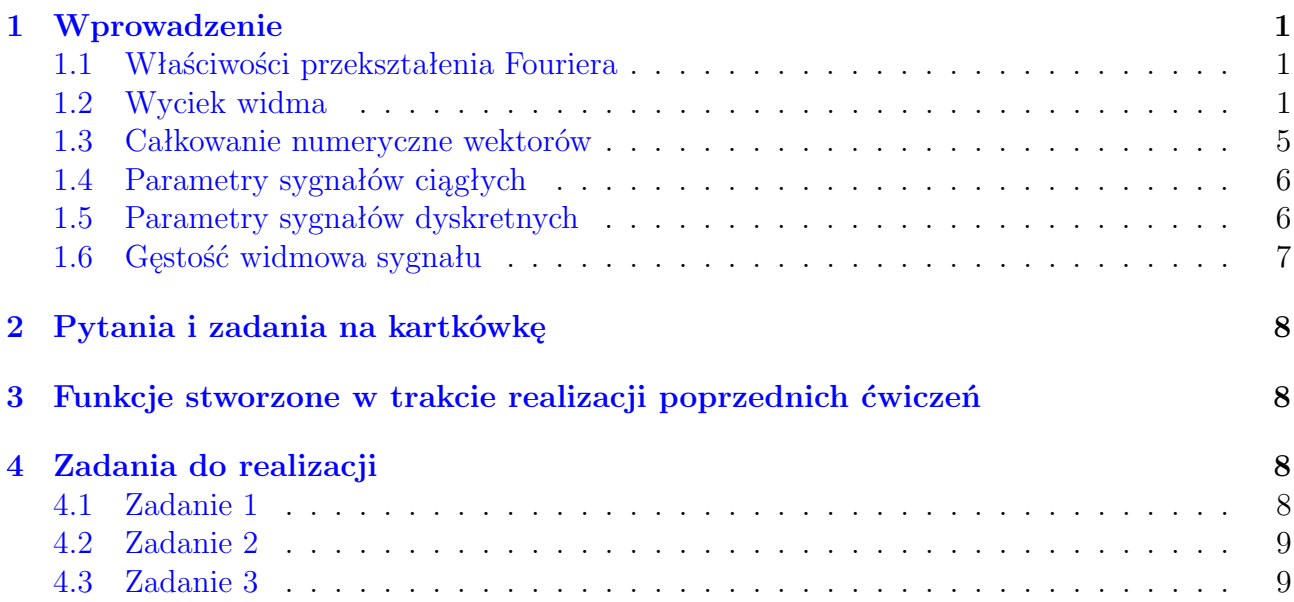

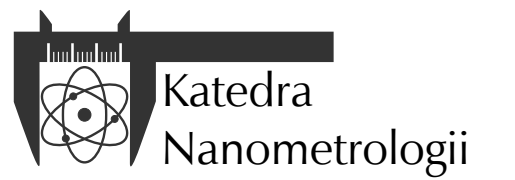

Wydział Elektroniki, Fotoniki i Mikrosystemów Politechnika Wrocławska

# <span id="page-1-0"></span>**1 Wprowadzenie**

### <span id="page-1-1"></span>**1.1 Właściwości przekształenia Fouriera**

Niech  $FT\{x\}$  oznacza transformację Fouriera sygnału *x*, a  $FT^{-1}\{X\}$  oznacza odwrotne przekształcenie Fouriera widma *X*.

#### **Homogeniczność**

Wszystkie przekształcenia Fouriera są homogeniczne, tzn. *k*-krotna zmiana amplitudy sygnału spowoduje *k*-krotną zmianę amplitudy transformaty:

$$
a \cdot X = FT\{a \cdot x\} \tag{1}
$$

$$
a \cdot x = FT^{-1}\{a \cdot X\}
$$
 (2)

#### **Addytywność**

Każde przekształcenie Fouriera jest addytywne, tzn. transformata sumy sygnałów jest równa sumie transformat tych sygnałów:

$$
FT{x_1 + x_2} = FT{x_1} + FT{x_2}
$$
\n(3)

$$
FT^{-1}\{X_1 + X_2\} = FT^{-1}\{X_1\} + FT^{-1}\{X_2\}
$$
\n<sup>(4)</sup>

Homogeniczność i addytywność świadczą o liniowości przekształceń Fouriera, a można je udowodnić, korzystając bezpośrednio z definicji transformacji Fouriera.

#### **Mnożenie sygnałów a przekształcenie Fouriera**

Transformata iloczynu sygnałów jest splotem ich transformat:

<span id="page-1-3"></span>
$$
FT{x_1x_2} = FT{x_1} * FT{x_2}
$$
\n(5)

W odpowiednich warunkach, transformata splotu sygnałów jest iloczynem transformat tych sygnałów, z dokładnością do czynnika skalującego:

$$
FT{x_1 * x_2} = 2\pi \cdot FT{x_1} \cdot FT{x_2}
$$
\n(6)

#### <span id="page-1-2"></span>**1.2 Wyciek widma**

To właściwość dotycząca tylko DFT, którą wyjaśnić można następująco. Próbki sygnału dyskretnego reprezentują wartości sygnału ciągłego w chwilach próbkowania, to oczywiste. Co mniej oczywiste to fakt, że współczynniki widma dyskretnego też reprezentują wybrane wartości widma ciągłego dla szeregu dyskretnych częstotliwości (rysunek [1\)](#page-2-0).

Innym faktem jest to, że analizując za pomocą DFT próbki sygnału, którego rzeczywisty czas trwania jest dłuższy, niż czas zbierania próbek, nie zawsze reprezentujemy w próbkach wszystkie niezbędne informacje o tym sygnale.

Weźmy jako przykład sygnał o nieskończonym czasie trwania, okresowy o modelu ciągłym  $x(t) = cos(2\pi f_0 t)$  o częstotliwości  $f_0 = 10$  Hz. Zbierzmy  $N = 20$  próbek z częstotliwością próbkowania *f<sup>s</sup>* = 100 Hz. Próbkowanie z tymi parametrami trwa zatem tyle, co dwa pełne okresy sygnału, co zilustrowano na rysunku [2a.](#page-3-0) Próbkując wycinamy jedynie 200 ms z całej historii sygnału *x*(*t*). Przycinanie to można zapisać matematycznie jako mnożenie sygnału z funkcją okna *w*(*t*), która w tym przypadku ma postać impulsu prostokątnego trwającego od 0 przez 200 ms.

<span id="page-2-0"></span>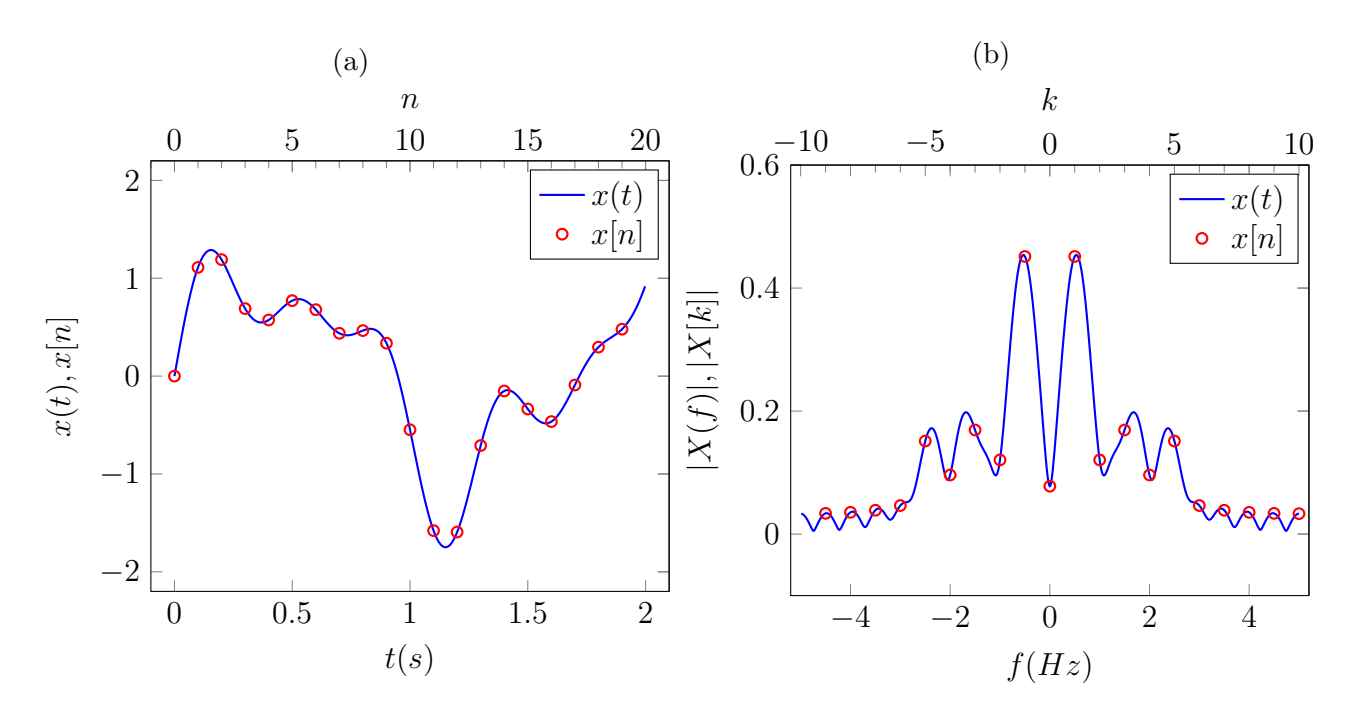

Rysunek 1: Przykład zależności sygnału (a) i widma (b) ciągłego i dyskretnego. Linia reprezentuje ciągły sygnał *x*(*t*) i jego widmo amplitudowe *|X*(*f*)*|*. Punkty reprezentują próbki sygnału *x*[*n*] i jego widmo amplitudowe *|X*[*k*]*|*. Oś pozioma została wyskalowana i w jednostkach fizycznych (dolna) i w "numerach" próbek czy składowych (górna).

Oznacza to, że zebrane próbki sygnału dyskretnego *x*[*n*] reprezentują nie pełny sygnał *x*(*t*) a jego iloczyn z funkcją okna *x*(*t*)*·w*(*t*). Jakie uzyskamy widmo *Xw*(*ω*) sygnału okienkowanego? Z [\(5\)](#page-1-3) wynika, że będzie to:

$$
X_w(\omega) = X(\omega) * W(\omega)
$$
\n(7)

czyli widmo sygnału okienkowanego jest splotem widma sygnału przed okienkowaniem z widmem funkcji okna  $W(\omega)$  (rysunek [3b\)](#page-3-1).

Przykład dobrano tak, by można było zgadnąć, jaki będzie rezultat tego splotu. Dla czytelności wykres przedstawiono w funkcji częstotliwości w hercach. Widmo obustronne sygnału przed okienkowaniem to delty Diraca stojące przy częstotliwościach *±f*0. Widmo funkcji okna to funkcja *sinc* o częstotliwości przekroczeń zera zależnej od szerokości impulsu prostokątnego będącego funkcją okna. Splecenie tych dwóch przebiegów da dwie kopie impulsu sinc, których środki występują przy częstotliwościach *±f*<sup>0</sup> (rysunek [2c\)](#page-3-0).

Widmo dyskretne *X*[*k*] w tym przypadku ma mimo wszystko kształt zgodny z oczekiwaniami. Jedyne niezerowe współczynniki tego widma przypadają na wartości *k* odpowiadające środkowym listkom przebiegów *sinc*. Wszystkie pozostałe trafiły na miejsca, w których funkcja *sinc* przecina 0!

Stało się to jednak tylko przez zbieg okoliczności - w oknie próbkowania ujęto całkowitą liczbę okresów sygnału okresowego *x*(*t*). Jeśli nie będzie to miało miejsca dojdzie do **wycieku widma**. Przykładowo, na rysunku [3](#page-3-1) zilustrowano sytuację zbliżoną do poprzedniej, ale zwiększono częstotliwość sygnału okresowego do 12*,*5 Hz.

Postępując analogicznie jak poprzednio uzyskuje się widmo dyskretne, którego składowe nie wskazują jednoznacznie na to, jaką postać miał sygnał próbkowany. Nie ma wśród składowych widma dyskretnego takiej, której częstotliwość dokładnie pasowałby do częstotliwości sygnału okresowego. Składowe dyskretne przypadają na 0, 5, 10, 15, 20, itd. herców a sygnał miał częstotliwość 12*,*5 Hz, leżącą dokładnie pośrodku pomiędzy dwiema z nich. Uzyskuje się widmo dyskretne w którym składowe 10 i 15 herców są największe, ale oprócz tego informacja o sygnale

<span id="page-3-0"></span>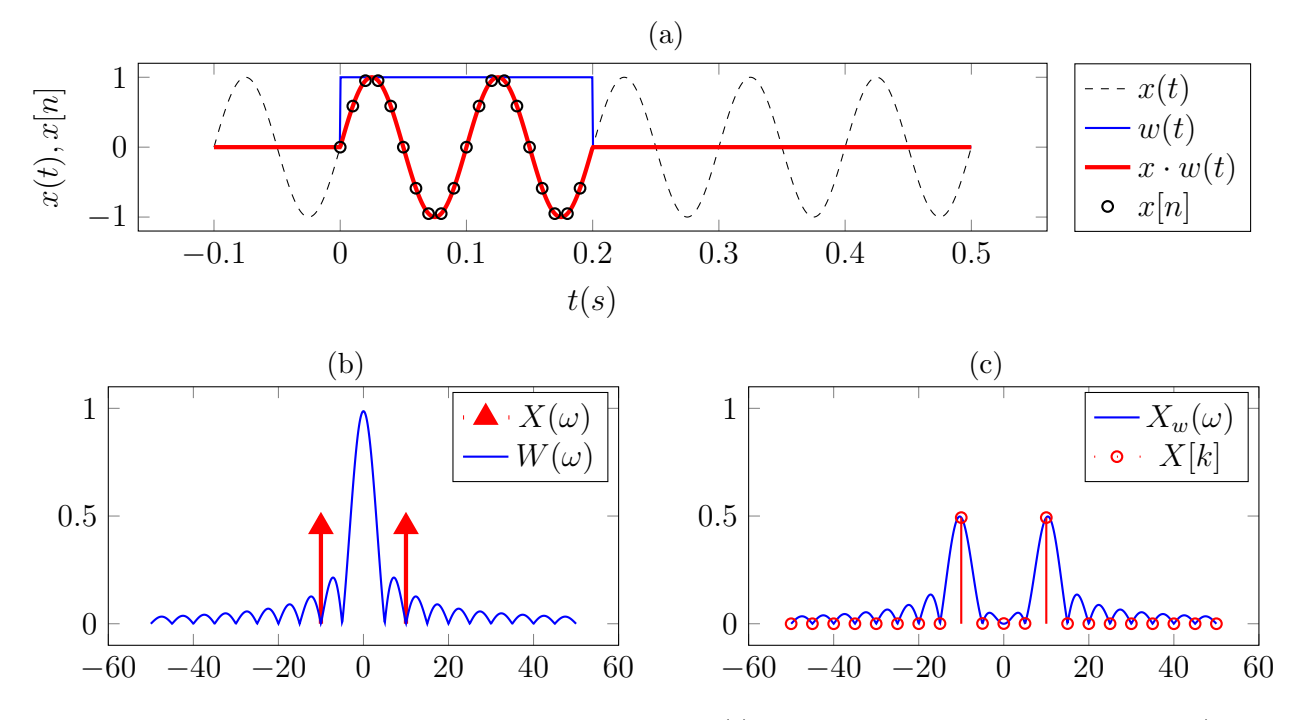

Rysunek 2: Ilustracja widma sygnału okresowego *x*(*t*) próbkowanego skończony czas: a) okienkowanie sygnału ciągłego funkcją *w*(*t*) o kształcie impulsu prostokątnego trwającego 2 okresy sygnału okienkowanego ze wskazaniem próbek w ten sposób pobranych, b) widma sygnału okresowego oraz funkcji okna, c) splot widm sygnału i funkcji okna ze wskazaniem częstotliwości, jakie znajdą się w widmie dyskretnym.

<span id="page-3-1"></span>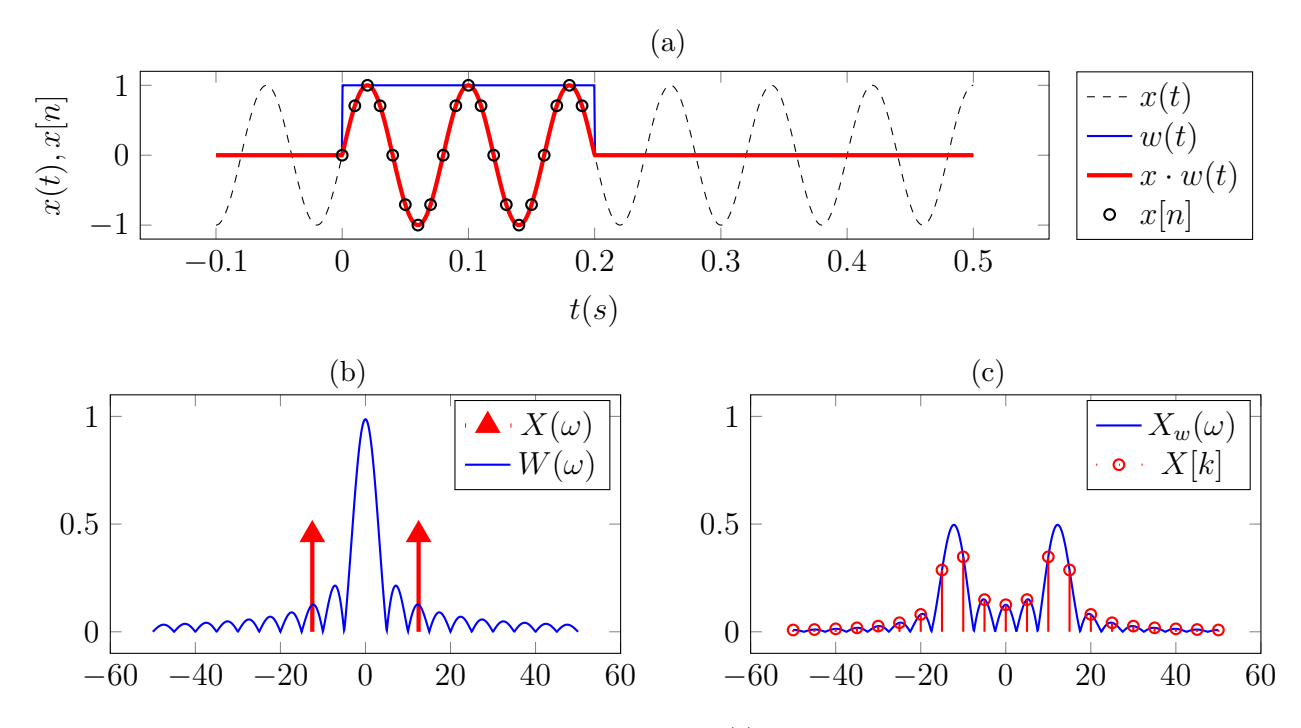

Rysunek 3: Ilustracja widma sygnału okresowego *x*(*t*) próbkowanego skończony czas w sposób powodujący wyciek widma: a) okienkowanie sygnału ciągłego funkcją *w*(*t*) o kształcie impulsu prostokątnego trwającego 2,5 okresów sygnału okienkowanego, b) widma sygnału okresowego oraz funkcji okna, c) splot widm sygnału i funkcji okna ze wskazaniem częstotliwości, jakie znajdą się w widmie dyskretnym.

rozlała się, wyciekła, do wielu sąsiednich składowych, stąd nazwa zjawiska - wyciek widma. W wypadku, gdy częstotliwość sygnału okresowego przypada dokładnie pośrodku pomiędzy dwiema składowymi dyskretnymi uzyskuje się maksymalny wyciek widma. Przypominając sobie wiedzę z poprzedniego ćwiczenia o zależności częstotliwości składowych od parametrów próbkowania naucz się przewidywać, czy dla sygnału okresowego o częstotliwości *f*<sup>0</sup> wyciek wystąpi czy nie.

Podsumowując, stosując DFT do analizy sygnałów należy zdawać sobie sprawę z możliwości wystąpienia wycieku widma. Nie zawsze wiele niezerowych składowych w takim widmie oznacza, że sygnał poddawany analizie widmowej był sygnałem je zawierającym.

Wyciek widma jest tym intensywniejszy, im "szersze" jest widmo funkcji okna. Można stosować inne funkcje okienkujące, niż impuls prostokątny. Spowoduje to, że wyciek będzie wpływał na mniejszą liczbę składowych widma. Wadą tego rozwiązania jest to, że nawet jeśli analizowany DFT sygnał nie powodował wycieku, to w widmie nie zobaczymy jednej składowej go reprezentując a też kilka.

<span id="page-4-0"></span>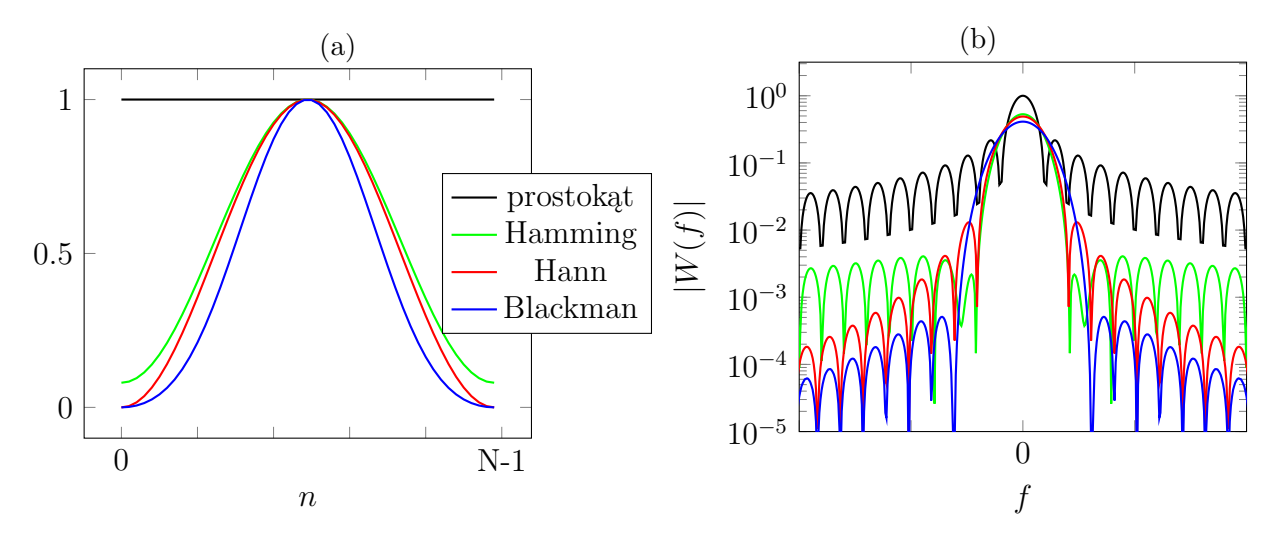

Rysunek 4: Przykłady funkcji okienkujących: a) w dziedzinie czasu (lub nr. próbki), b) w dziedzinie częstotliwości.

Stosuje się różne funkcje okienkujące mające minimalizować wyciek widma. Ich kształty pokazano na rysunku [4.](#page-4-0) Mają one przebieg impulsu łagodniej zaczynającego się i kończącego się, niż impuls prostokątny. Wyraża się je wzorami podanymi w tabeli [1.](#page-4-1)

<span id="page-4-1"></span>Tabela 1: Wybrane funkcje okna dla *N* próbek wraz z funkcją Octave generującą tablicę z wartościami funkcji okna.

| Nazwa     | wyrażenie                                                                                             | funkcja Octave |
|-----------|----------------------------------------------------------------------------------------------------|----------------|
| prostokat | $w(n)=1$                                                                                              | ones(1,N)      |
| Hamminga  | $w(n) = 0,5383 - 0,4616 \cos \left( \frac{2\pi n}{N-1} \right)$                                       | hamming(N)     |
| Hanna     | $w(n) = 0, 5 - 0, 5 \cos \left( \frac{2 \pi n}{N-1} \right)$                                          | hann(N)        |
| Blackmana | $w(n) = 0, 42 - 0, 5 \cos\left(\frac{2\pi n}{N-1}\right) + 0, 08 \cos\left(\frac{4\pi n}{N-1}\right)$ | blackman(N)    |

Widma rozmaitych funkcji okna ilustrują co się za ich pomocą da uzyskać. Okno prostokątne ma wiele listków bocznych o dużych amplitudach ale wąski listek środkowy. Okno Hamminga ma listki boczne o amplitudach mniejszych o ponad rząd wielkości ale szerszy listek środkowy. Kolejne okna, Hanna, Blackmana coraz lepiej tłumią listki boczne kosztem poszerzenia głównego.

#### <span id="page-5-0"></span>**1.3 Całkowanie numeryczne wektorów**

<span id="page-5-1"></span>Jeżeli sygnał *x*(*t*) jest przbyliżony wartościami jego *N* próbek, określonych dla pewnych chwil czasu z przedziału od  $t_0$  do  $t_{N-1}$ , to wartość całki określonej  $\int_{t_0}^{t_{N-1}} x(t) dt$  może być obliczona numerycznie.

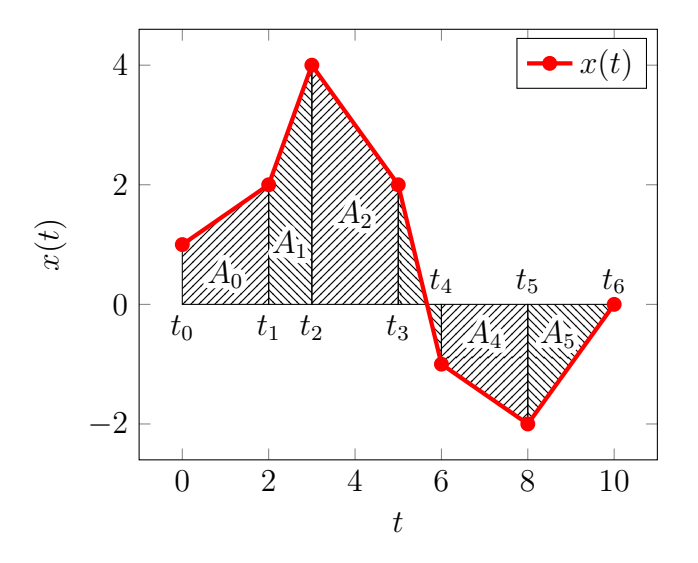

Rysunek 5: Ilustracja numerycznego całkowania funkcji przybliżonej przez jej dyskretną reprezentację wartościami próbek.

Wartość całki oznaczonej obliczona może być jako suma pól figur geometrycznych wykreślonych pomiędzy kolejnymi próbkami sygnału. Pola figur poniżej osi poziomej przyjmuje się ze znakiem ujemnym. Z rysunku [5](#page-5-1) widać, że figurami tymi są zasadniczo trapezy, z wyjątkiem przypadków, gdy wartości sąsiednich próbek mają przeciwne znaki bądź gdy wartość jednej z próbek wynosi 0. Da się jednak wykazać, że niezależnie od tego zawsze *n*-te pole może być obliczone jak pole trapezu, czyli mnożąc średnie wartości sąsiadujących próbek przez ich odległość wzdłuż osi poziomej, czyli:

$$
A_n = \frac{x(t_{n+1}) + x(t_n)}{2} \cdot (t_{n+1} - t_n) \tag{8}
$$

Octave posiada funkcję trapz obliczające całkę przybliżając ją trapezami dla funkcji, której przebieg zapisano w postaci tablicy (wektora) próbek. Polecenie

 $area = trapz(x);$ 

przypisuje skalarnej zmiennej area wartość całki oznaczonej przyjmując, że kolejne próbki funkcji zapisane w tablicy x były próbkowane równomiernie, a odległości wzdłuż osi zmiennej niezależnej funkcji wynoszą 1. Polecenie o składni:

```
area = trapz(time, x);
```
oblicza wartość całki oznaczonej przyjmując, że w tablicy będącej pierwszym argumentem są wartości współrzędnych wzdłuż osi zmiennej niezależnej poszczególnych punktów tworzących przebieg funkcji, a w tablicy będącej drugim argumentem wartości próbek funkcji. Ten wariant należy stosować na przykład wtedy, gdy próbkowanie nie było równomierne bądź gdy zmienna niezależna to nie po prostu numer próbki ale gdy jest to czas, częstotliwość czy inna wielkość mająca swoje miano fizyczne. Uzyskana w ten sposób liczba ma miano fizyczne będące iloczynem mian dziedziny i przeciwdziedziny.

## <span id="page-6-0"></span>**1.4 Parametry sygnałów ciągłych**

Sygnały ciągłe dzielimy na trzy typy zależne od ich czasu trwania:

- Sygnały impulsowe, czyli o skończonym czasie trwania. Sygnał jest sygnałem impulsowym o czasie trwania od  $t_1$  do  $t_2$  jeżeli  $x(t) = 0$  dla  $t < t_1$  i  $t > t_2$ .
- Sygnały o nieskończonym czasie trwania, będące ich przeciwieństwem.
- Sygnały okresowe będące szczególnym przypadkiem sygnałów o nieskończonym czasie trwania, którego wartości powtarzają się co okres *T*, czyli *x*(*t*) = *x*(*t* + *k · T*)*, k ∈* Z.

Niektóre parametry sygnałów oblicza się w różny sposób zależnie od jego typu. Poniżej znajduje się lista wybranych parametrów sygnałów ciągłych, które można obliczyć dla sygnału *x*(*t*).

- całka sygnału:  $[x] = \int_{-\infty}^{\infty} x(t) dt$
- energia sygnału:  $E_x = [x^2] = \int_{-\infty}^{\infty} x^2(t) dt$
- wartość średnia sygnału *⟨x⟩*:
	- impulsowego o czasie trwania od  $t_1$  do  $t_2$ :  $\langle x \rangle = \frac{1}{t_2-1}$  $\frac{1}{t_2-t_1} \int_{t_1}^{t_2} x(t) dt$
	- **–** o nieskończonym czasie trwania: *⟨x⟩* = lim*τ→∞* 1  $\frac{1}{2\tau}\int_{-\tau}^{\tau} x(t) d\tau$
	- $−$  okresowego o okresie *T*:  $\langle x \rangle = \frac{1}{7}$  $\frac{1}{T} \int_{t_0}^{t_0+T} x(t) dt$
- moc średnia sygnału *Px*:
	- impulsowego o czasie trwania od  $t_1$  do  $t_2$  w impulsie:  $P_x(t_1, t_2) = \langle x^2 \rangle = \frac{1}{t_2 t_1}$  $\frac{1}{t_2-t_1} \int_{t_1}^{t_2} x^2(t) dt$
	- $−$  o nieskończonym czasie trwania:  $P_x = \langle x^2 \rangle = \lim_{\tau \to \infty} \frac{1}{2\tau}$  $\frac{1}{2\tau} \int_{-\tau}^{\tau} x^2(t) d\tau$
	- okresowego o okresie *T*:  $P_x = \langle x^2 \rangle = \frac{1}{7}$  $\frac{d}{dx}$   $\sum_{t=0}^{\infty} \int_{t_0}^{t_0+T} x^2(t) dt$
- wartość skuteczna sygnału:  $RMS_x = \sqrt{P_x}$

Widać, że zasadniczo wartość średnią uzyskuje się dzieląc całkę sygnału przez odpowiedni czas, różny dla różnych form sygnału, a moc średnią przez podzielenie energii sygnału (czyli całki jego kwadratu), przez czas, też różny dla różnych form sygnału. Jest to konieczne, gdyż np. licząc moc średnia sygnału impulsowego wedle przepisu dla sygnałów nieskończonych zawsze uzyskamy wartość dążącą do 0 a nie użyteczną, opisującą kształt impulsu.

#### <span id="page-6-1"></span>**1.5 Parametry sygnałów dyskretnych**

Sygnały dyskretne w praktyce mają skończony czas trwania, gdyż w praktyce przetwarza się skończoną liczbę próbek. Stąd ich parametry można obliczać w jednakowy sposób niezależnie od czasu trwania sygnału ciągłego, którego dyskretny jest reprezentacją. Wyjątkiem mogą być sygnały impulsowe, dla których można osobno zdefiniować moc w impulsie.

Całkowanie sygnału dyskretnego przeprowadza się numerycznie, zgodnie z zasadami opisanymi w punkcie [1.3.](#page-5-0)

Zadania realizowane w trakcie laboratorium zadawane są tak, że zawsze masz możliwość wygenerowania danych zawierających prawdziwe wartości czasów, z których pochodzą próbki, czy częstotliwości składowych widma. Dodatkowo, sygnał dyskretny, składający się z *N* próbek i próbkowany z częstotliwością *f<sup>s</sup>* ma czas trwania:

$$
T = \frac{N}{f_s} \tag{9}
$$

Wówczas parametry sygnału zależne od niego można obliczyć następująco:

$$
\langle x \rangle = \frac{[x]}{T} \tag{10}
$$

$$
P_x = \langle x^2 \rangle = \frac{[x^2]}{T} \tag{11}
$$

Jeżeli trzeba policzyć parametry sygnału, o którego próbkowaniu nie mamy wiedzy, traktujemy go jako sygnał o częstotliwości próbkowania 1. Rolę czasu trwania sygnały pełni wówczas liczba próbek *N*.

## <span id="page-7-0"></span>**1.6 Gęstość widmowa sygnału**

Informacja o energii czy mocy sygnału jest też przenoszona w dziedzinę częstotliwości dzięki przekształceniom Fouriera. Z twierdzenia Parsevala wynika, że energię sygnału można obliczyć zarówno w dziedzinach czasu i częstotliwości:

<span id="page-7-2"></span>
$$
E_x = \int_{-\infty}^{\infty} x^2(t)dt = \int_{-\infty}^{\infty} |X(f)|^2 df \tag{12}
$$

gdzie *X*(*f*) to unitarna transformata Fouriera sygnału *x*(*t*). Energię obliczyć można zatem całkując po czasie sygnał podniesiony do kwadratu bądź całkując po częstotliwościach podniesione do kwadratu unitarne widmo amplitudowe sygnału.

*E<sup>x</sup>* wyrażone jest w jednostkach energii. Wynika z tego, że wyrażenie *|X*(*f*)*|* <sup>2</sup> pod całką ma jednostkę odpowiadającą energii przez jednostkę częstotliwości i nazywane jest gęstością widmową energii *Pxx*.

W wypadku sygnałów o widmach widm ciągłych, rozciągających się na cały zakres częstotliwości obliczyć można też gęstość widmową mocy:

$$
S_{xx}(f) = \lim_{T \to \infty} \frac{1}{T} |X(f)|^2 \tag{13}
$$

W wypadku sygnałów dyskretnych czas trwania sygnału *T* jest skończony jak i szerokość uzyskanych widm jest skończona. Stąd gęstość widmowa mocy sygnału może być jedynie estymowana następującą zależnością:

<span id="page-7-1"></span>
$$
S_{xx}[k] = \frac{1}{T \cdot f_s^2} |X[k]|^2
$$
\n(14)

gdzie *T* to całkowity czas trwania sygnału w sekundach, *f<sup>s</sup>* to użyta częstotliwość próbkowania, a *X*[*k*] to **unitarne** widmo dyskretne sygnału *x*[*n*]. Wyrażenie przed znakiem sumy bierze się z konieczności uwzględnienia w obliczeniach mocy i jej gęstości widmowej rzeczywistych parametrów próbkowania. Nie można bazować wyłącznie na numerach próbek czy składowych.

Znając gęstość widmową mocy sygnału *Sxx*[*k*] można obliczyć całkowitą moc sygnału całkując gęstość widmową mocy w całym zakresie częstotliwości. Całkę tę można obliczyć numerycznie.

# <span id="page-8-0"></span>**2 Pytania i zadania na kartkówkę**

- 1. Dane są dwa sygnały  $x_1[n]$  i  $x_2[n]$  próbkowane w identyczny sposób. Wiesz, ze  $X_1[2]$  = 3 + 2*j*, oraz *X*2[2] = 4 *−* 3*j*. Ile wynosi *X*[2], jeżeli *x*[*n*] = 3*x*1[*n*] *−* 2*x*2[*n*]?
- 2. Jak wygląda widmo sygnału będącego iloczynem impulsu prostokątnego i funkcji cos $(\omega_0 t)$ ?
- 3. Próbka sygnału *x*[*n*] o pewnym numerze *n*<sup>1</sup> ma wartość 5. Funkcja okna dla tej próbki ma wartość 0,34. Ile wynosi wartość próbki *n*<sup>1</sup> sygnału poddanego okienkowaniu?
- 4. Dobierz częstotliwość sinusoidy spróbkowanej z częstotliwością *f<sup>s</sup>* = 10 *kHz* tak, aby dla 100 punktowej DFT uniknąć zjawiska wycieku.
- 5. Dobierz częstotliwość sinusoidy spróbkowanej z częstotliwością *f<sup>s</sup>* = 10 *kHz* tak, aby dla 100 punktowej DFT zaobserwować maksymalny wyciek.
- 6. Dany jest sygnał  $x[n] = [1, 5, -1, 2]$ . Ile wynosi całka sygnału  $\lfloor x \rfloor$ ?
- 7. Dany jest sygnał *x*[*n*] = [4*, −*2*, −*1*,* 0]. Ile wynosi wartość średnia sygnału *⟨x⟩* ?
- 8. Dany jest sygnał *x*[*n*] = [1*,* 3*,* 2*,* 1]. Ile wynosi wartość skuteczna sygnału *RMSx*?

**Uwaga**. Wartości liczbowe podane w pytaniach są przykładowe. Na kartkówce podobne zadania będą zawierały inne dane.

# <span id="page-8-1"></span>**3 Funkcje stworzone w trakcie realizacji poprzednich ćwiczeń**

gen\_cfreq(N, fs) - generacja częstotliwości składowych widma sygnału zespolonego gen\_delta(time) - generacja delty Kroeneckera gen\_gauss(time, u, s) - generacja impulsu Gaussa gen\_rfreq(N, fs) - generacja częstotliwości składowych widma sygnału rzeczywistego gen\_sin(time, fsin, A, fi) - generacja sygnału harmonicznego gen\_time(N, fs) - generacja czasów próbek gen\_triangle(time, A, tr, tf) - generacja impulsu trójkątnego  $sig_{conv}(x,y)$  - obliczenie splotu sygnałów sig\_delay\_N(x, Nd) - opóźnienie sygnału  $sig_fft(x)$  - dwustronna znormalizowana DFT sygnału  $sig_fft_N(x)$  - dwustronna unitarna DFT sygnału sig\_rdft(x) - jednostronna DFT sygnału rzeczywistego

## <span id="page-8-2"></span>**4 Zadania do realizacji**

Na zajęciach laboratoryjnych należy rozwiązać podane poniżej zadania. Zadania te wymagają wstępnego przygotowania i przetestowania funkcji i skryptów, co należy wykonać samodzielnie w domu, przygotowując się do zajęć.

Za każde zadanie można otrzymać podaną liczbę punktów pod warunkiem, że zostanie ono całkowicie poprawnie zrealizowane.

## <span id="page-8-3"></span>**4.1 Zadanie 1**

Przygotuj skrypt obliczający widmo dyskretne sygnału będącego sumą dwóch przebiegów sinusoidalnych. W skrypcie w wygodny sposób, przez użycie zmiennych globalnych ustalanych na jego początku należy móc ustawić: liczbę próbek (np. 100), częstotliwość próbkowania (np. 10 Hz) oraz amplitudy i liczbę okresów mieszczących się w czasie próbkowania dla sumowanych sygnałów sinusoidalnych.

Za pomocą tego skryptu zademonstruj dla parametrów podanych przez prowadzącego liniowość przekształcenia Fouriera oraz zjawisko wycieku widma.

Następnie dobierz częstotliwości sumowanych przebiegów tak, aby jeden nie przejawiał wcale a drugi miał maksymalny wyciek. Do skryptu dopisz możliwość zastosowania okienkowania wybranym, wskazanym przez prowadzącego oknem. Opisz różnice w widmie sygnału przed i po zastosowaniu okienkowania.

Uwaga! Niektóre funkcje wskazane w tabeli [1](#page-4-1) pochodzą z biblioteki signal. Aby ich użyć umieść na początku skryptu polecenie

#### pkg load signal

Oprócz tego funkcje te zwracają tablicę pionową z kolejnymi wartościami funkcji okna a przyjęliśmy, że sygnały zapisywane są w tablicach poziomych. Aby wynik działania tych funkcji dostosować do pozostałych części zadania przykładowe polecenie obliczenia wartości funkcji okna Hanna o szerokości *N* próbek i umieszczenie ich w tabeli w musi wyglądać następująco:

 $w = \text{hann}(N)$ ';

gdzie apostrof po wywołaniu funkcji oznacza transpozycję.

Za prawidłowe wykonanie zadania otrzymasz 2 pkt.

### <span id="page-9-0"></span>**4.2 Zadanie 2**

Stwórz funkcje narzędziowe obliczające numerycznie parametry sygnału x, którego wartości zmiennej niezależnej (np. czasów próbek) czasu próbki zapisano w tablicy domain.

```
function avg = sig_avg(domain, x)
```
... endfunction

obliczającą wartość średnią sygnału,

```
function p = sig-power(domain, x)
```
... endfunction

obliczającą moc średnią sygnału, oraz

```
function rms = sig_{rms}(domain, x)
```

```
...
endfunction
```
obliczającą wartość skuteczną sygnału.

Ich działanie sprawdź obliczając za ich pomocą parametry sygnału sinusoidalnego o ustalonej przez siebie amplitudzie. W trakcie zajęć oblicz parametry dla przebiegu wskazanego przez prowadzącego.

Za wykonanie tego zadania otrzymasz 1 pkt.

## <span id="page-9-1"></span>**4.3 Zadanie 3**

Stwórz funkcję

```
psd = function sig_psd(x, fs)
```

```
endfunction
```
...

obliczającą gęstość widmową mocy sygnału x próbkowanego z częstotliwością fs. Ma być ona implementacją wyrażenia [\(14\)](#page-7-1) oraz funkcję

```
P = function psd-power(freq, psd)
```

```
...
endfunction
```
Obliczającą moc *P* sygnału przez scałkowanie numeryczne widma gęstości mocy sygnału, którego dziedzina i wartości zapisano w tablicach freq i psd.

Działanie funkcji sprawdź na przykładzie kilku wygenerowanych przez siebie sygnałów. Niech w niektórych wyciek widma występuje, w niektórych nie. Sprawdź prawdziwość twierdzenia [\(12\)](#page-7-2) porównując ze sobą moc sygnału obliczoną za pomocą funkcji sig\_power dla sygnału w dziedzinie czasu z wynikiem zastosowania funkcji opracowanych w tym zadaniu.

Czy zastosowanie funkcji okna na sygnale przed obliczeniem gęstości widmowej mocy zmienia wynik? Jeśli tak to zastanów się jak i dlaczego?

Za wykonanie tego zadania otrzymasz 2 pkt.